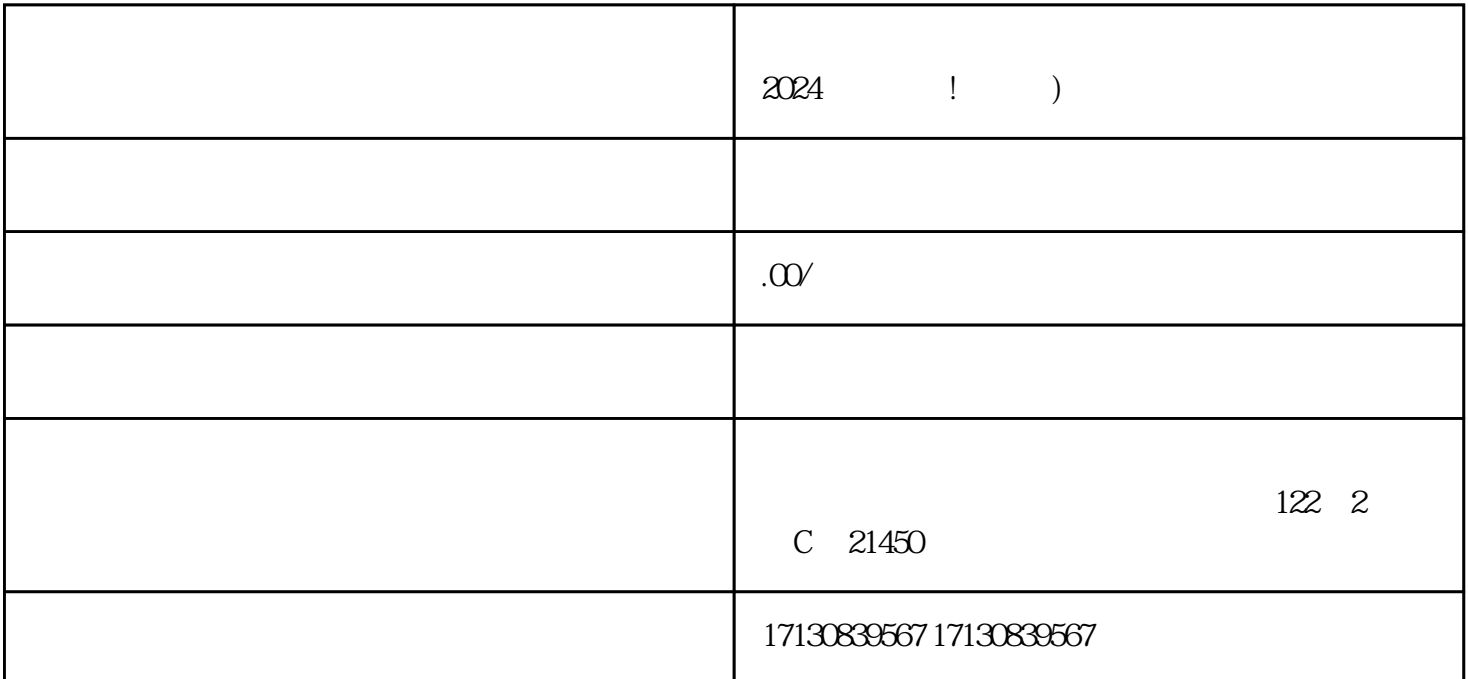

 $\alpha$  2024  $\alpha$ 

 $1.$   $\blacksquare$ 

 $2.$ 

 $4$   $"$   $"$ 

 $5$   $"$   $"$   $"$ 

 $6$  and  $\frac{1}{2}$  and  $\frac{1}{2}$  and  $\frac$ 

 $7.$ 

 $3$  and  $\sim$   $\sim$   $\sim$   $\sim$   $\sim$ 

 $8.$ 

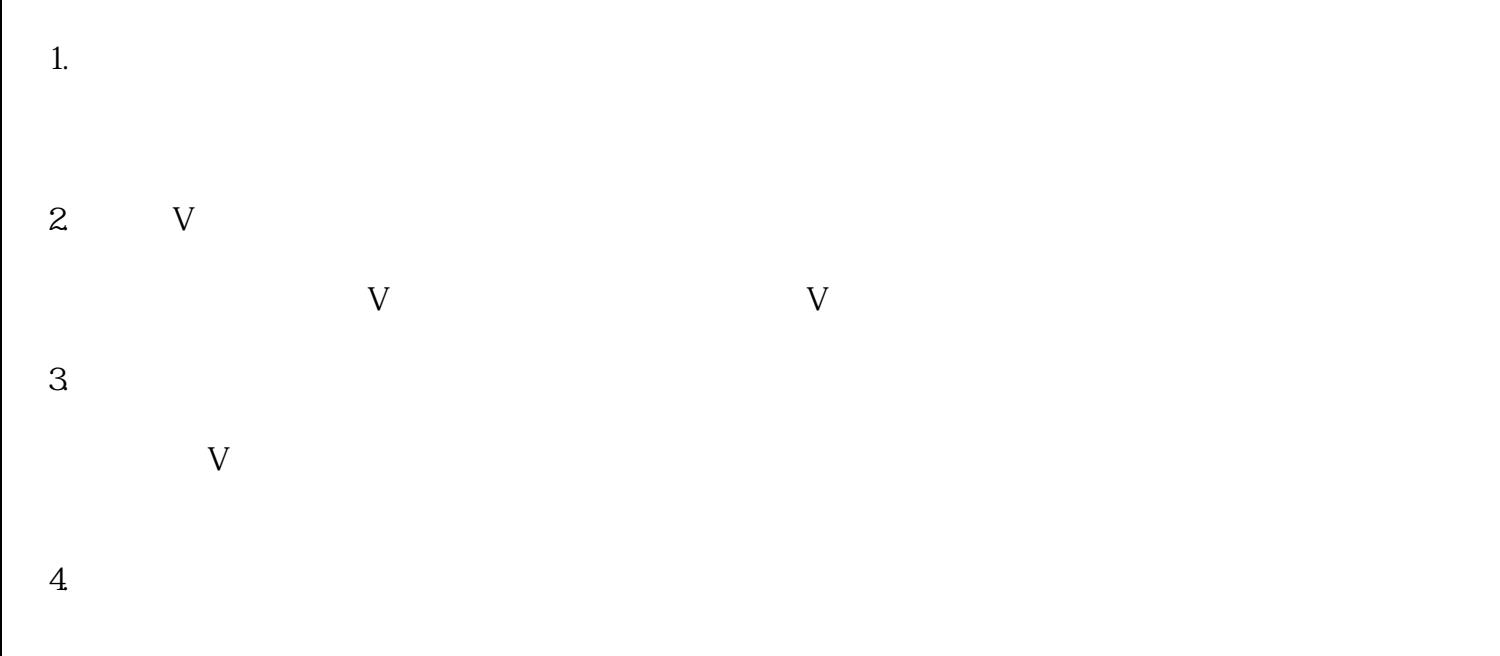

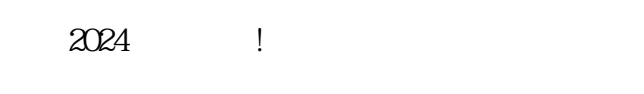

- 1.  $\blacksquare$
- $2.$
- $3.$
- $4.$